### МИНИСТЕРСТВО СЕЛЬСКОГО ХОЗЯЙСТВА РОССИЙСКОЙ ФЕДЕРАЦИИ

Федеральное государственное бюджетное образовательное учреждение высшего образования «Брянский государственный аграрный университет»

**УТВЕРЖДАЮ** Проректор по учебной работе и цифровизации А.В. Кубышкина 18.05.2023 г. Werken

### Автоматизация управления жизненным циклом продукции

(Наименование дисциплины)

#### рабочая программа дисциплины

Закреплена за кафедрой Автоматики, физики и математики

Направление подготовки 15.03.04 Автоматизация технологических процессов и производств Профиль Автоматизация технологических процессов и производств

Квалификация Бакалавр

Форма обучения Очно-заочная

Общая трудоемкость 3 3.e.

> Брянская область 2023

Программу составил(и):

ст. преподаватель Кубаткина О.В.

Рецензент(ы):

yeags. Kneever w.E. A

Рабочая программа дисциплины

Автоматизация управления жизненным циклом продукции

разработана в соответствии с ФГОС ВО - бакалавриат по направлению подготовки Автоматизация технологических процессов и производств, утвержденным 15.03.04 приказом Министерства образования и науки Российской Федерации от 9 августа 2021 г.  $N<sub>0</sub>730$ 

составлена на основании учебного плана 2023 года набора

Направление подготовки 15.03.04 Автоматизация технологических процессов и

производств

Профиль Автомагизация технологических процессов и производств

утвержденного Учёным советом вуза от 18.05.2023 г. протокол № 10

Рабочая программа одобрена на заседании кафедры

Автоматики, физики и математики

Протокол от 18.05.2023 г. № 10

Зав. кафедрой

Безнк В.А.

### **1. ЦЕЛИ ОСВОЕНИЯ ДИСЦИПЛИНЫ**

- Целью дисциплины является приобретение навыков обеспечения автоматизации управления всеми этапами жизненного цикла продукции, включающими вопросы планирования и организации работ, формирования технической документации, сырьевой и сбытовой логистики; информационно-технической поддержки, управления, контроля и диагностики рабочих процессов защиты интеллектуальной собственности, оценки экономической эффективности, безопасности и экологичности разработок.

-

### **2. МЕСТО ДИСЦИПЛИНЫ В СТРУКТУРЕ ОПОП**

### Блок ОПОП ВО: Б1.В.10

2.1 Требования к предварительной подготовке обучающегося:

Перед изучением курса «Автоматизация управления жизненным циклом продукции» студентом должны быть изучены следующие дисциплины и темы:

- Информационные системы и технологии
- Алгоритмизация и программирование
- Средства автоматизации и управления
- Технологические процессы автоматизированных производств

2.2 Дисциплины и практики, для которых освоение данной дисциплины (модуля) необходимо как предшествующее:

- Организация и управление производством

- Проектирование автоматизированных систем

## **3. ПЕРЕЧЕНЬ ПЛАНИРУЕМЫХ РЕЗУЛЬТАТОВ ОБУЧЕНИЯ ПО ДИСЦИПЛИНЕ, СООТНЕСЕННЫХ С ПЛАНИРУЕМЫМИ РЕЗУЛЬТАТАМИ ОСВОЕНИЯ ОБРАЗО-ВАТЕЛЬНОЙ ПРОГРАММЫ**

### **3. ПЕРЕЧЕНЬ ПЛАНИРУЕМЫХ РЕЗУЛЬТАТОВ ОБУЧЕНИЯ ПО ДИСЦИПЛИНЕ, СООТНЕСЕННЫХ С ПЛАНИРУЕМЫМИ РЕЗУЛЬТАТАМИ ОСВОЕНИЯ ОБРАЗО-ВАТЕЛЬНОЙ ПРОГРАММЫ**

Достижения планируемых результатов обучения, соотнесенных с общими целями и задачами ОПОП, является целью освоения дисциплины.

В результате изучения дисциплины обучающийся должен усвоить трудовые функции в соответствии с профессиональным стандартом «Специалист по проектированию автоматизированных систем управления технологическими процессами», утвержденный приказом Минтруда России от 12.10.2021 № 723н (Зарегистрировано в Минюсте России № 65782 от 12.11.2021)

Обобщенная трудовая функция – Разработка проекта автоматизированной системы управления технологическими процессами (код – В/6).

Трудовая функция - исследование автоматизируемого объекта и подготовка техникоэкономического обоснования создания автоматизированной системы управления технологическими процессами (код – В/01.6)

Трудовые действия:

Сбор, обработка и анализ исходных данных об объекте управления, включая сбор сведений о зарубежных и отечественных аналогах.

Разработка программы обследования объекта управления и выработки исходных технических требований к автоматизированной системе управления в составе бригады исполнителей.

Трудовая функция – подготовка текстовой и графической частей эскизного и технического проектов автоматизированной системы управления технологическими процессами (код  $-B/02.6$ ).

Трудовые действия:

Разработка текстовой и графической частей документации технического проекта автоматизированной системы управления технологическими процессами

Согласование решений по связям видов обеспечения между собой и разработка общесистемной документации на автоматизированную систему управления технологическими процессами в целом.

Разработка проектно-сметной документации на автоматизированные системы управления.

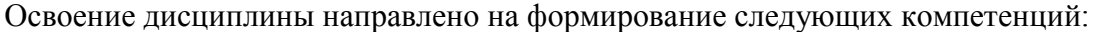

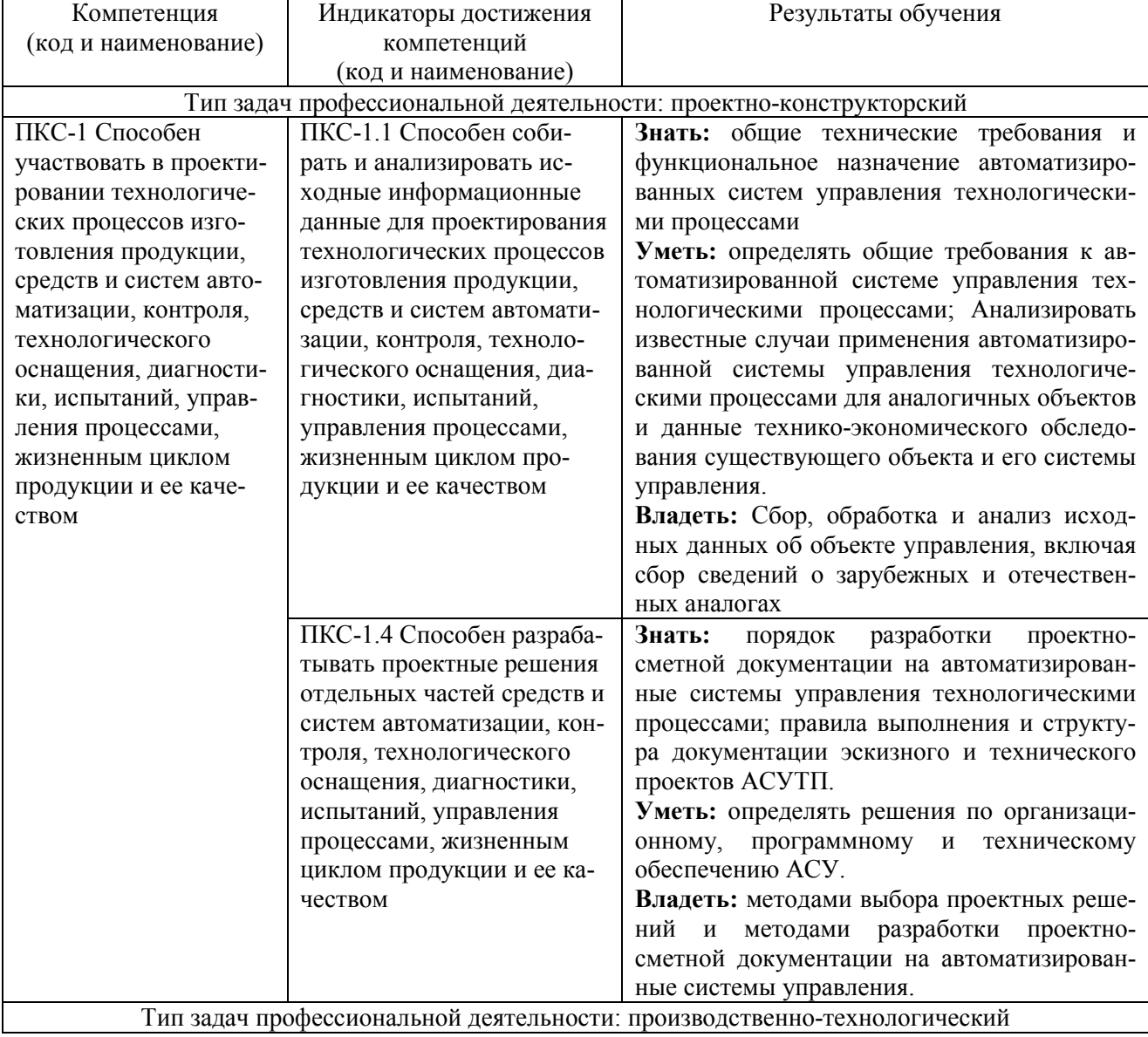

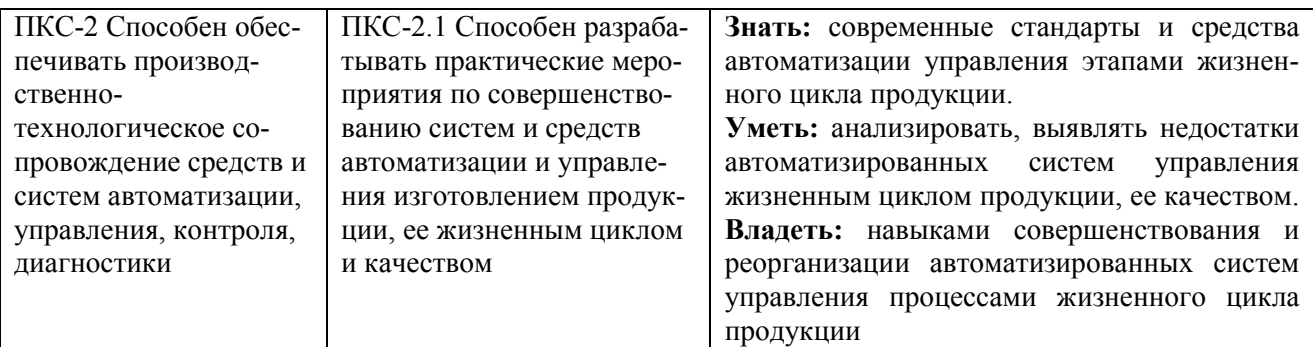

Этапы формирования компетенций в процессе освоения образовательной программы: в соответствии с учебным планом и планируемыми результатами освоения ОПОП.

### 4. РАСПРЕДЕЛЕНИЕ ЧАСОВ ДИСЦИПЛИНЫ ПО СЕМЕСТРАМ (очная-заочная форма)

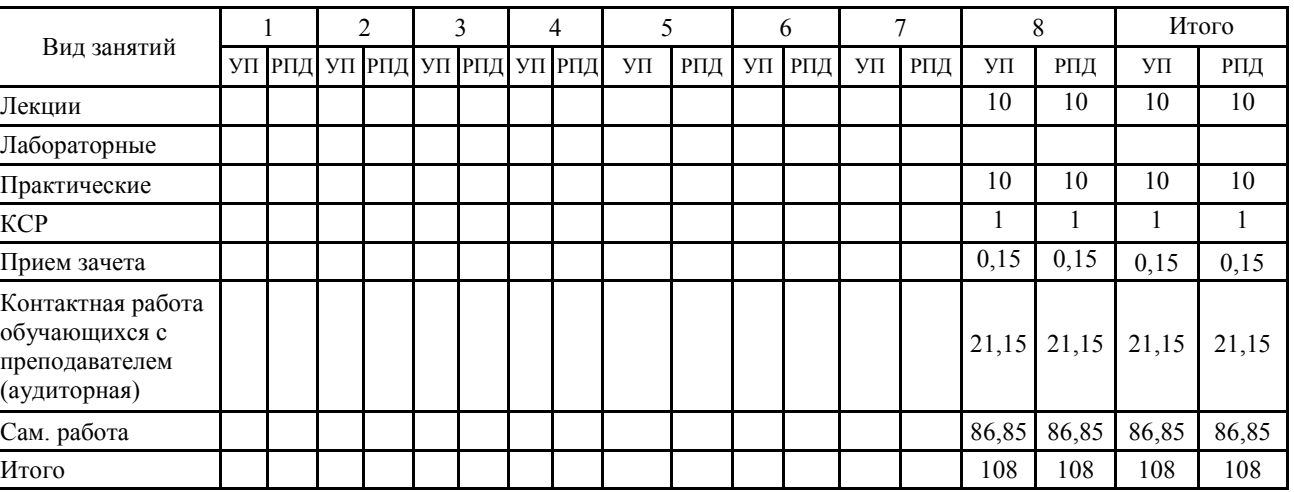

### СТРУКТУРА И СОДЕРЖАНИЕ ДИСЦИПЛИНЫ (очная-заочная форма)

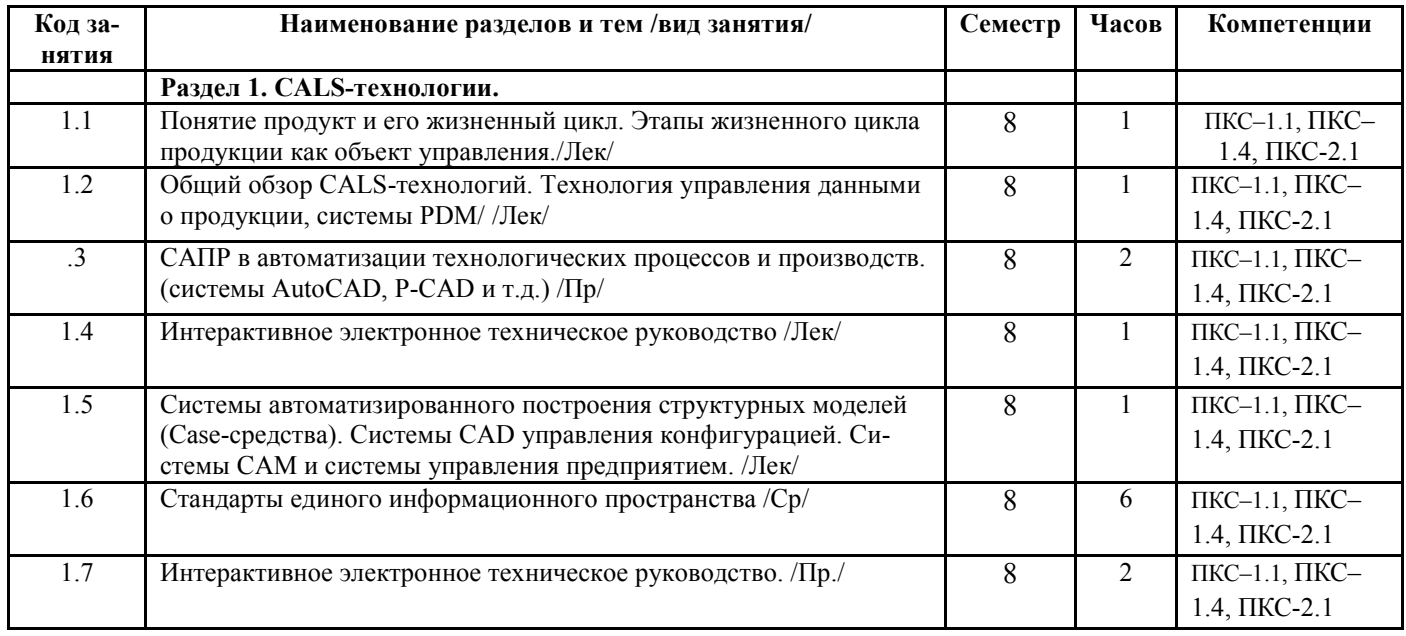

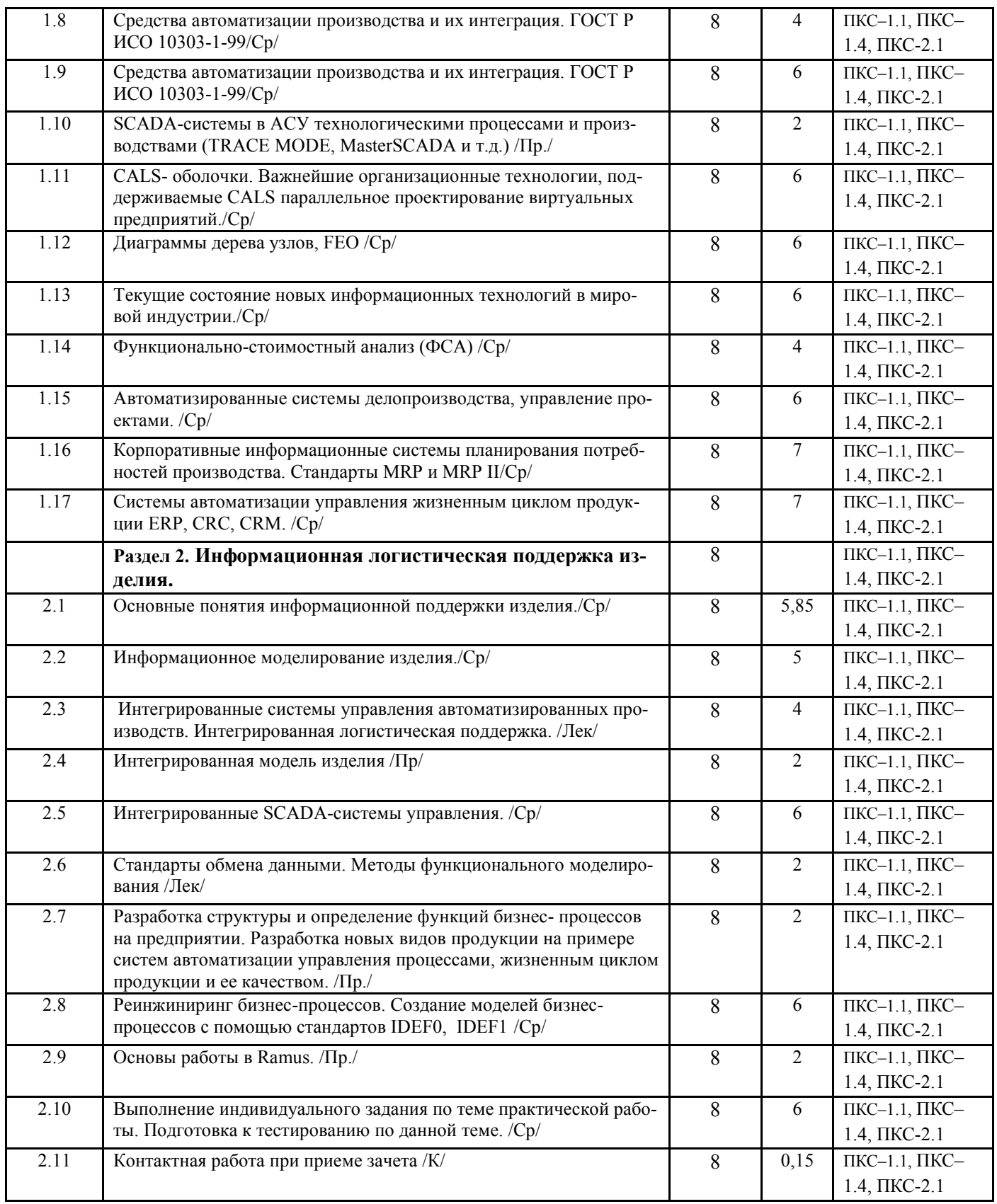

Реализация программы предполагает использование традиционной, активной и интерактивной форм обучения на лекционных и лабораторно-практических занятиях

# **5. ФОНД ОЦЕНОЧНЫХ СРЕДСТВ**

**Приложение №1** 

# **6. УЧЕБНО-МЕТОДИЧЕСКОЕ И ИНФОРМАЦИОННОЕ ОБЕСПЕЧЕНИЕ ДИСЦИ-**

### **ПЛИНЫ**

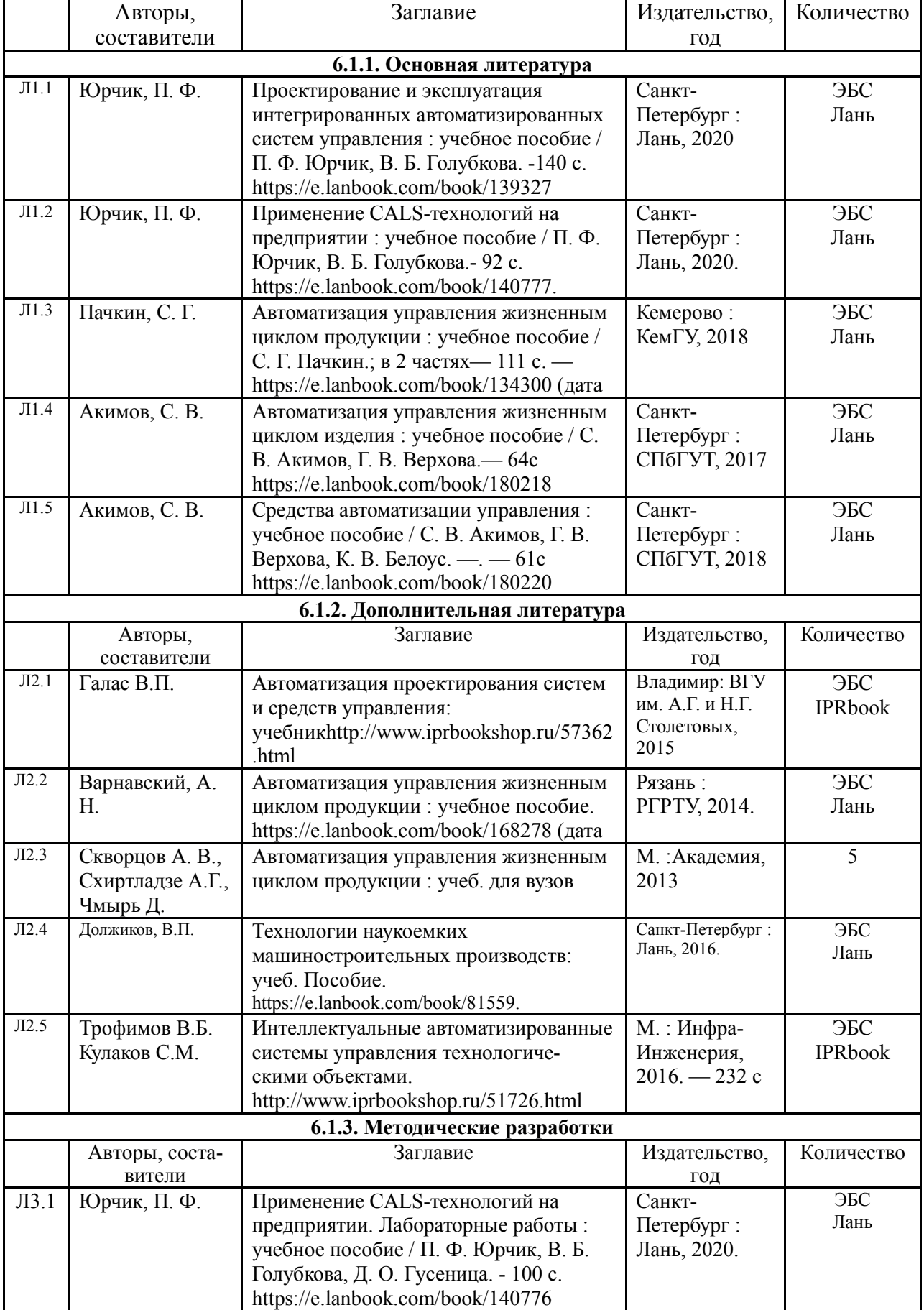

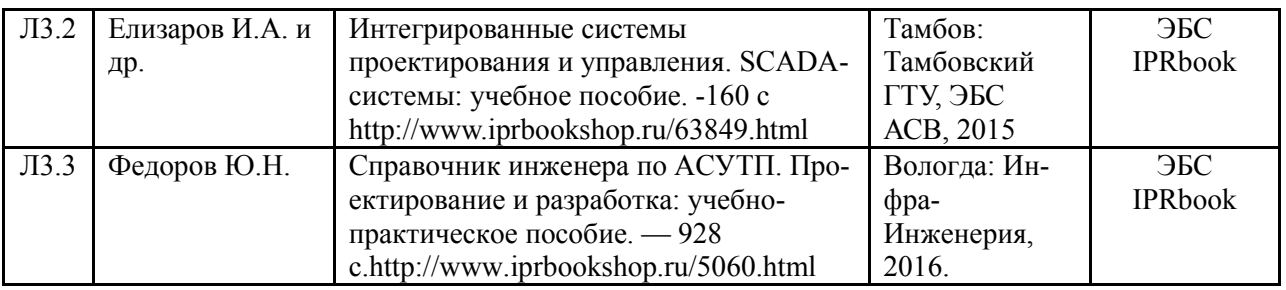

### **6.2. Перечень современных профессиональных баз данных, информационных справочных систем и ресурсов информационно-телекоммуникационной сети "Интернет"**

Портал открытых данных Российской Федерации. URL: https://data.gov.ru

База данных по электрическим сетям и электрооборудованию // Сервис «Онлайн Электрик». URL: https://online-electric.ru/dbase.php

Базы данных, программы и онлайн — калькуляторы компании iEK // Группа компаний IEK. URL: https://www.iek.ru/products/standard\_solutions/

Единая база электротехнических товаров // Российская ассоциация электротехнических компаний. URL: https://raec.su/activities/etim/edinaya-baza-elektrotekhnicheskikh-tovarov/ Электроэнергетика // Техэксперт. URL: https://cntd.ru/products/elektroenergetika#home Справочник «Электронная компонентная база отечественного производства» (ЭКБ ОП) URL: http://isstest.electronstandart.ru/

GostRF.com. ГОСТы, нормативы. (Информационно-справочная система). URL: http://gostrf.com/

ЭСИС Электрические системы и сети. Информационно-справочный электротехнический сайт. URL: http://esistems.ru

ЭЛЕКТРОТЕХНИЧЕСКИЙ-ПОРТАЛ.РФ. Электротехнический портал для студентов ВУЗов и инженеров. URL: http://электротехнический-портал.pф/index.php

Единая коллекция цифровых образовательных ресурсов // Федеральный портал «Российское образование». URL: http://school-collection.edu.ru/

Единое окно доступа к информационным ресурсам // Федеральный портал «Российское образование». URL: http://window.edu.ru/catalog/

elecab.ru Справочник электрика и энергетика. URL: http://www.elecab.ru/dvig.shtml

Официальный интернет-портал базы данных правовой информации http://pravo.gov.ru/

Портал Федеральных государственных образовательных стандартов высшего образования http://fgosvo.ru/

Портал "Информационно-коммуникационные технологии в образовании" http://www.ict.edu.ru/

Web of Science Core Collection политематическая реферативно-библиографическая и наукометрическая (библиометрическая) база данных http://www.webofscience.com

Полнотекстовый архив «Национальный Электронно-Информационный Консорциум» (НЭИКОН) https://neicon.ru/

Базы данных издательства Springer https://link.springer.com/

### **6.3. Перечень программного обеспечения**

ОС Windows 7 (подписка Microsoft Imagine Premium от 12.12.2016). Срок действия лицензии – бессрочно.

ОС Windows 10 (подписка Microsoft Imagine Premium от 12.12.2016). Срок действия лицензии – бессрочно.

MS Office std 2013 (контракт 172 от 28.12.2014 с ООО АльтА плюс) Срок действия лицензии – бессрочно.

Офисный пакет MS Office std 2016 (Договор Tr000128244 от 12.12.2016 с АО СофтЛайн Трейд) Срок действия лицензии – бессрочно.

PDF24 Creator (Работа с pdf файлами, geek Software GmbH). Свободно распространяемое ПО. Foxit Reader (Просмотр документов, бесплатная версия, Foxit Software Inc). Свободно распространяемое ПО.

Консультант Плюс (справочно-правовая система) (Гос. контракт №41 от 30.03.2018 с ООО Альянс) Срок действия лицензии – бессрочно.

Техэксперт (справочная система нормативно-технической и нормативно-правовой информации) (Контракт 120 от 30.07.2015 с ООО Техэксперт) Срок действия лицензии – бессрочно.

КОМПАС-3D Viewer V13 SP1 (ЗАО АСКОН). Свободно распространяемое ПО.

MATLAB R2009a (Лицензия 341083D-01 от 03.02.2008, сетевая лицензия)

Microsoft Office Access 2007 (Контракт 142 от 16.11.2015)

Ramus Educational (Разрешена для обучения и ознакомления)

Owen Processor Manager (Свободно распространяемое ПО)

AutoCAD 2010 – Русский (Серийный № 351-79545770, сетевая лицензия)

Owen Logic (Свободно распространяемое ПО)

WinDjView (свободно распространяемая)

Peazip (свободно распространяемая)

TRACE MODE 6 (для ознакомления и учебных целей)

NI Multisim 10.1 (Серийный № M72X87898)

Microsoft Visio профессиональный 2010 (Контракт 142 от 16.11.2015)

### **7. МАТЕРИАЛЬНО-ТЕХНИЧЕСКОЕ ОБЕСПЕЧЕНИЕ ДИСЦИПЛИНЫ**

*Учебная аудитория для проведения учебных занятий лекционного типа – 223* 

*Специализированная мебель на 26 посадочных мест, доска настенная, кафедра, рабочее место преподавателя, укомплектованное учебными и техническими средствами для представления информации, наборы демонстрационного оборудования и учебно-наглядных пособий. Проекционное оборудование: Компьютер с выходом в локальную сеть и Интернет, электронным учебно-методическим материалам; к электронной информационно-образовательной среде, проектор, экран.* 

*Компьютерный класс с ЭВМ: 12 рабочих мест с компьютерами, выходом в локальную сеть и Интернет, электронным учебно-методическим материалам; к электронной информационно-образовательной среде.* 

*ОС Windows XP (подписка Microsoft Imagine Premium от 12.12.2016). Срок действия лицензии – бессрочно.* 

*Open Office Org 4.1.3 (Свободно распространяемое ПО)*

*Ramus Educational (Разрешена для обучения и ознакомления)* 

*ABBYY FineReader 11 Professional Edition (сетевая лицензия 4 рабочих станции)* 

*Foxit Reader Версия: 9.1.0.5096 (Свободно распространяемое ПО)* 

*WinDjView (свободно распространяемая)* 

*TRACE MODE 6 (для ознакомления и учебных целей)* 

*Учебная аудитория для проведения учебных занятий семинарского типа – 223 Лаборатория автоматизированных систем управления технологическими процессами* 

*Специализированная мебель на 26 посадочных мест, доска настенная, кафедра, рабочее место преподавателя, укомплектованное учебными и техническими средствами для представления информации. Проекционное оборудование: Компьютер с выходом в локальную сеть и Интернет, электронным учебно-методическим материалам; к электронной информационно-образовательной среде, проектор, экран.* 

*Компьютерный класс с ЭВМ: 12 рабочих мест с компьютерами, выходом в локальную сеть и Интернет, электронным учебно-методическим материалам; к электронной информационно-образовательной среде.* 

*Лабораторные стенды: Автоматическое управление насосной станцией; Управление технологическими процессами при помощи ПЛК; Управление с помощью ПЛК механизмами непрерывного транспорта; Автоматическая система управления микроклиматом животноводческого помещения; Управление с помощью программируемого реле двигательной нагрузкой; Программное управление освещением; Управление технологическими процессами при помощи частотного преобразователя; Управление вентилляторной нагрузкой при помощи частотного преобразователя; Управление подъемно-транспортными механизмами при помощи частотного преобразователя; Автоматическое управление отопительной системой.* 

*ОС Windows XP (подписка Microsoft Imagine Premium от 12.12.2016). Срок действия лицензии – бессрочно.* 

*Open Office Org 4.1.3 (Свободно распространяемое ПО)*

*КОМПАС 3D v.12 LT (Разрешена для обучения и ознакомления)* 

*KEB Combivis (Разрешена для обучения и ознакомления)*

*3S Software CoDeSys (Разрешена для обучения и ознакомления)* 

*NI Multisim 10.1 (Серийный № M72X87898)* 

*Franklin Software ProView (Разрешена для обучения и ознакомления)* 

*Загрузчик СУ-МК(Разрешена для обучения и ознакомления) Microsoft Visual Studio 2010 Ultimate (Контракт 142 от 16.11.2015)* 

*MATLAB R2009a (Лицензия 341083D-01 от 03.02.2008, сетевая лицензия)* 

 *Microsoft Office Access 2007 (Контракт 142 от 16.11.2015)* 

*Ramus Educational (Разрешена для обучения и ознакомления)* 

*Owen Processor Manager (Свободно распространяемое ПО)*

*GX IEC Developer 7.03 (Серийный № 923-420125508)* 

*GT Works 2 (Серийный № 970-279817410)* 

*AutoCAD 2010 – Русский (Серийный № 351-79545770, сетевая лицензия)* 

*Owen Logic (Свободно распространяемое ПО)* 

*ABBYY FineReader 11 Professional Edition (сетевая лицензия 4 рабочих станции)* 

*Foxit Reader Версия: 9.1.0.5096 (Свободно распространяемое ПО)* 

*WinDjView (свободно распространяемая)* 

*Peazip (свободно распространяемая)* 

*TRACE MODE 6 (для ознакомления и учебных целей)* 

*Microsoft Visio профессиональный 2010 (Контракт 142 от 16.11.2015)* 

*Учебная аудитория для проведения групповых и индивидуальных консультаций, текущего контроля и промежуточной аттестации – 223* 

*Специализированная мебель на 26 посадочных мест, доска настенная, кафедра, рабочее место преподавателя, укомплектованное учебными и техническими средствами для представления информации. Проекционное оборудование: Компьютер с выходом в локальную сеть и Интернет, электронным учебно-методическим материалам; к электронной информационно-образовательной среде, проектор, экран. Компьютерный класс с ЭВМ: 12 рабочих мест с компьютерами, выходом в локальную сеть и Интернет, электронным учебно-методическим материалам; к электронной информационно-образовательной среде.* 

*ОС Windows XP (подписка Microsoft Imagine Premium от 12.12.2016). Срок действия лицензии – бессрочно.* 

*Open Office Org 4.1.3 (Свободно распространяемое ПО)*

*КОМПАС 3D v.12 LT (Разрешена для обучения и ознакомления)* 

*KEB Combivis (Разрешена для обучения и ознакомления)* 

*3S Software CoDeSys (Разрешена для обучения и ознакомления)* 

*NI Multisim 10.1 (Серийный № M72X87898)* 

*Franklin Software ProView (Разрешена для обучения и ознакомления)* 

*Загрузчик СУ-МК(Разрешена для обучения и ознакомления)* 

*Microsoft Visual Studio 2010 Ultimate (Контракт 142 от 16.11.2015)* 

*MATLAB R2009a (Лицензия 341083D-01 от 03.02.2008, сетевая лицензия)* 

 *Microsoft Office Access 2007 (Контракт 142 от 16.11.2015)* 

*Ramus Educational (Разрешена для обучения и ознакомления)* 

*Owen Processor Manager (Свободно распространяемое ПО)*

*GX IEC Developer 7.03 (Серийный № 923-420125508)* 

*GT Works 2 (Серийный № 970-279817410)* 

*AutoCAD 2010 – Русский (Серийный № 351-79545770, сетевая лицензия)* 

*Owen Logic (Свободно распространяемое ПО)* 

*ABBYY FineReader 11 Professional Edition (сетевая лицензия 4 рабочих станции)* 

*Foxit Reader Версия: 9.1.0.5096 (Свободно распространяемое ПО)* 

*WinDjView (свободно распространяемая)* 

*Peazip (свободно распространяемая)* 

*TRACE MODE 6 (для ознакомления и учебных целей)* 

*Adit Testdesk* 

*Microsoft Visio профессиональный 2010 (Контракт 142 от 16.11.2015)* 

*Помещение для самостоятельной работы – 223* 

*Специализированная мебель на 26 посадочных мест, доска настенная, кафедра, рабочее место преподавателя, укомплектованное учебными и техническими средствами для представления информации, наборы демонстрационного оборудования и учебно-наглядных пособий. Проекционное оборудование: Компьютер с выходом в локальную сеть и Интернет, электронным учебно-методическим материалам; к электронной информационно-образовательной среде, проектор, экран.* 

*Компьютерный класс с ЭВМ: 12 рабочих мест с компьютерами, выходом в локальную сеть и Интернет, электронным учебно-методическим материалам; к электронной информационно-образовательной среде.* 

*ОС Windows XP (подписка Microsoft Imagine Premium от 12.12.2016). Срок действия лицензии – бессрочно.* 

*Open Office Org 4.1.3 (Свободно распространяемое ПО)*

*КОМПАС 3D v.12 LT (Разрешена для обучения и ознакомления)* 

*KEB Combivis (Разрешена для обучения и ознакомления)*

*3S Software CoDeSys (Разрешена для обучения и ознакомления)* 

*NI Multisim 10.1 (Серийный № M72X87898)* 

*Franklin Software ProView (Разрешена для обучения и ознакомления)* 

*Загрузчик СУ-МК(Разрешена для обучения и ознакомления)* 

*Microsoft Visual Studio 2010 Ultimate (Контракт 142 от 16.11.2015)* 

*MATLAB R2009a (Лицензия 341083D-01 от 03.02.2008, сетевая лицензия)* 

 *Microsoft Office Access 2007 (Контракт 142 от 16.11.2015)* 

*Ramus Educational (Разрешена для обучения и ознакомления)* 

*Owen Processor Manager (Свободно распространяемое ПО) GX IEC Developer 7.03 (Серийный № 923-420125508) GT Works 2 (Серийный № 970-279817410) AutoCAD 2010 – Русский (Серийный № 351-79545770, сетевая лицензия) Owen Logic (Свободно распространяемое ПО) ABBYY FineReader 11 Professional Edition (сетевая лицензия 4 рабочих станции) Foxit Reader Версия: 9.1.0.5096 (Свободно распространяемое ПО) WinDjView (свободно распространяемая) Peazip (свободно распространяемая) TRACE MODE 6 (для ознакомления и учебных целей) Adit Testdesk* 

*Microsoft Visio профессиональный 2010 (Контракт 142 от 16.11.2015)* 

### **8. ОБЕСПЕЧЕНИЕ ОБРАЗОВАТЕЛЬНОГО ПРОЦЕССА ДЛЯ ЛИЦ С ОГРАНИЧЕННЫМИ ВОЗМОЖНОСТЯМИ ЗДОРОВЬЯ И ИНВАЛИДОВ**

• для слепых и слабовидящих:

- лекции оформляются в виде электронного документа, доступного с помощью компьютера со специализированным программным обеспечением;

- письменные задания выполняются на компьютере со специализированным программным обеспечением, или могут быть заменены устным ответом;

- обеспечивается индивидуальное равномерное освещение не менее 300 люкс;

- для выполнения задания при необходимости предоставляется увеличивающее устройство; возможно также использование собственных увеличивающих устройств;

- письменные задания оформляются увеличенным шрифтом;

- экзамен и зачёт проводятся в устной форме или выполняются в письменной форме на компьютере.

• для глухих и слабослышащих:

- лекции оформляются в виде электронного документа, либо предоставляется звукоусиливающая аппаратура индивидуального пользования;

- письменные задания выполняются на компьютере в письменной форме;

- экзамен и зачёт проводятся в письменной форме на компьютере; возможно проведение в форме тестирования.

• для лиц с нарушениями опорно-двигательного аппарата:

- лекции оформляются в виде электронного документа, доступного с помощью компьютера со специализированным программным обеспечением;

- письменные задания выполняются на компьютере со специализированным программным обеспечением;

- экзамен и зачёт проводятся в устной форме или выполняются в письменной форме на компьютере.

При необходимости предусматривается увеличение времени для подготовки ответа.

Процедура проведения промежуточной аттестации для обучающихся устанавливается с учётом их индивидуальных психофизических особенностей. Промежуточная аттестация может проводиться в несколько этапов.

При проведении процедуры оценивания результатов обучения предусматривается использование технических средств, необходимых в связи с индивидуальными особенностями обучающихся. Эти средства могут быть предоставлены университетом, или могут использоваться собственные технические средства.

Проведение процедуры оценивания результатов обучения допускается с использованием дистанционных образовательных технологий.

Обеспечивается доступ к информационным и библиографическим ресурсам в сети Интернет для каждого обучающегося в формах, адаптированных к ограничениям их здоровья и восприятия информации:

• для слепых и слабовидящих:

- в печатной форме увеличенным шрифтом;

- в форме электронного документа;

- в форме аудиофайла.

- для глухих и слабослышащих:
- в печатной форме;
- в форме электронного документа.
- для обучающихся с нарушениями опорно-двигательного аппарата:
- в печатной форме;
- в форме электронного документа;
- в форме аудиофайла.

Учебные аудитории для всех видов контактной и самостоятельной работы, научная библиотека и иные помещения для обучения оснащены специальным оборудованием и учебными местами с техническими средствами обучения:

• для слепых и слабовидящих:

- электронно-оптическое устройство доступа к информации для лиц с ОВЗ предназначено для чтения и просмотра изображений людьми с ослабленным зрением.

- специализированный программно-технический комплекс для слабовидящих. (аудитория 1- 203)

• для глухих и слабослышащих:

 - автоматизированным рабочим местом для людей с нарушением слуха и слабослышащих;

- акустический усилитель и колонки;

- индивидуальные системы усиления звука

«ELEGANT-R» приемник 1-сторонней связи в диапазоне 863-865 МГц

«ELEGANT-T» передатчик

«Easy speak» - индукционная петля в пластиковой оплетке для беспроводного подключения устройства к слуховому аппарату слабослышащего

- Микрофон петличный (863-865 МГц), Hengda
- Микрофон с оголовьем (863-865 МГц)

- групповые системы усиления звука

-Портативная установка беспроводной передачи информации .

- для обучающихся с нарушениями опорно-двигательного аппарата:
	- передвижными, регулируемыми эргономическими партами СИ-1;
	- компьютерной техникой со специальным программным обеспечением.

**Приложение 1**

# **ФОНД ОЦЕНОЧНЫХ СРЕДСТВ**

### по дисциплине

### **Автоматизация управления жизненным циклом продукции**

Направление подготовки: 15.03.04 Автоматизация технологических процессов и производств Профиль Автоматизация технологических процессов и производств

Квалификация (степень) выпускника: бакалавр

Форма обучения: очно-заочная

Брянская область 2023

### **1. ПАСПОРТ ФОНДА ОЦЕНОЧНЫХ СРЕДСТВ**

Направление подготовки: 15.03.04 Автоматизация технологических процессов и производств

Профиль Автоматизация технологических процессов и производств Дисциплина: Автоматизация управления жизненным циклом продукции Форма промежуточной аттестации: зачет

### **2. ПЕРЕЧЕНЬ ФОРМИРУЕМЫХ КОМПЕТЕНЦИЙ И ЭТАПЫ ИХ ФОРМИРОВАНИЯ**

### **2.1. Компетенции, закреплённые за дисциплиной ОПОП ВО.**

Изучение дисциплины «Автоматизация управления жизненным циклом продукции» направлено на формировании следующих компетенций:

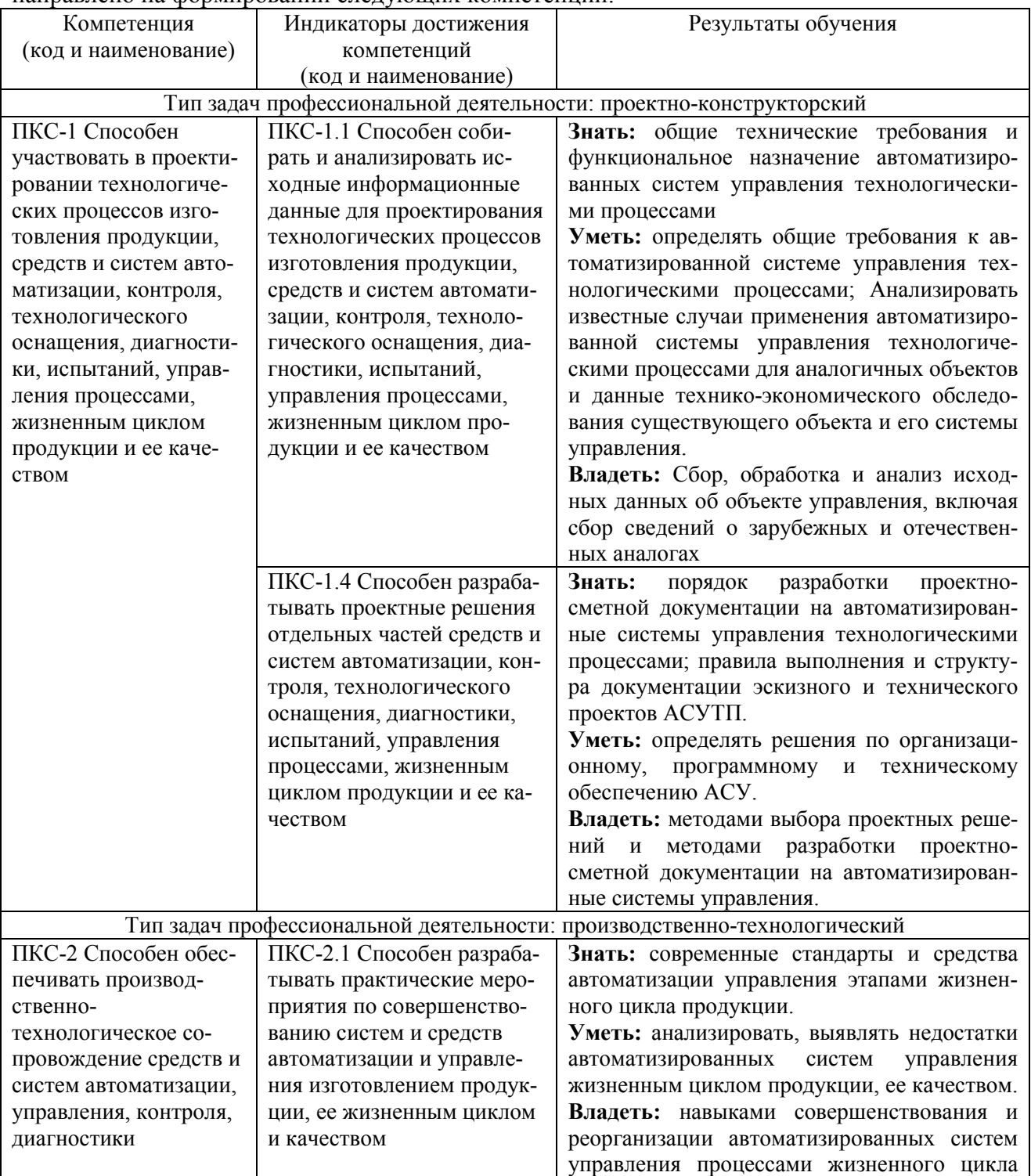

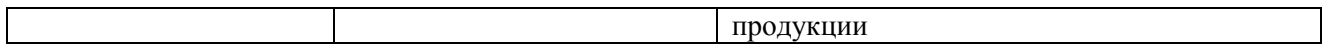

### Процесс формирования компетенций по дисциплине «Автоматизация управления жизнен-

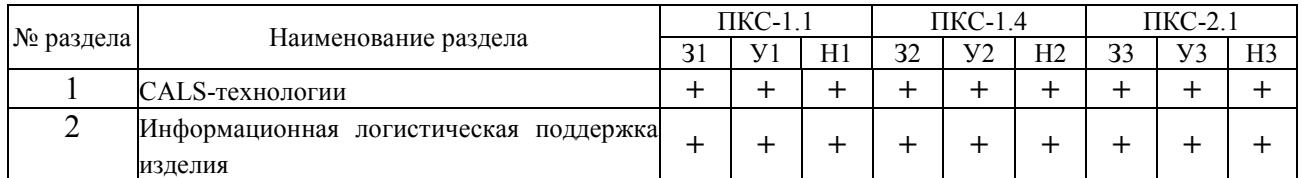

### ным циклом продукции»

Сокращение: 3 - знание; У - умение; Н - навыки.

Структура компетенций по дисциплине «Автоматизация управления жизненным циклом продукции»

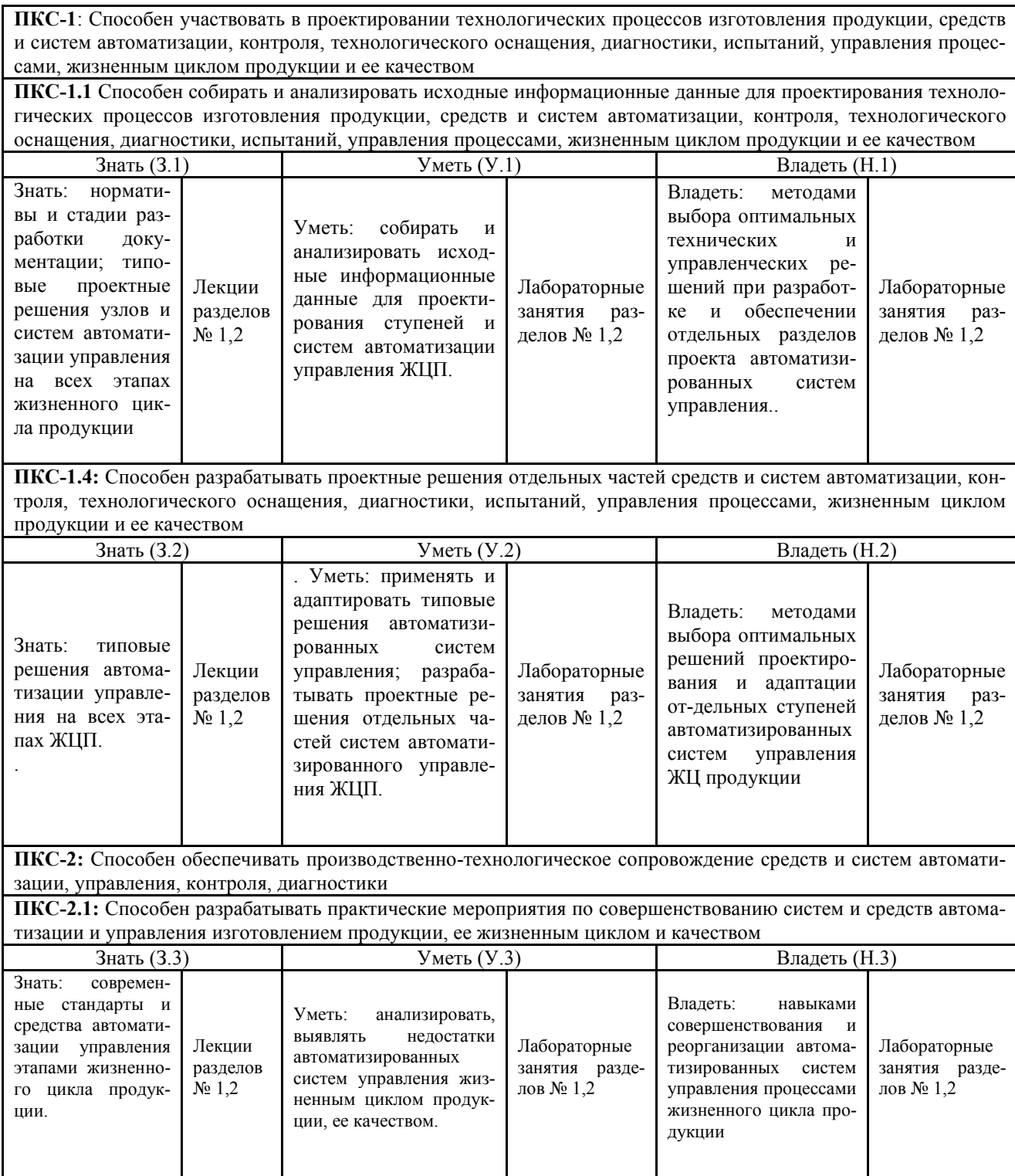

### **З.ПОКАЗАТЕЛИ, КРИТЕРИИ ОЦЕНКИ КОМПЕТЕНЦИЙ И ТИПОВЫЕ КОН-ТРОЛЬНЫЕ ЗАДАНИЯ**

### *3.1. Оценочные средства для проведения промежуточной аттестации дисциплины*

### **Карта оценочных средств промежуточной аттестации дисциплины, проводимой в форме зачета**

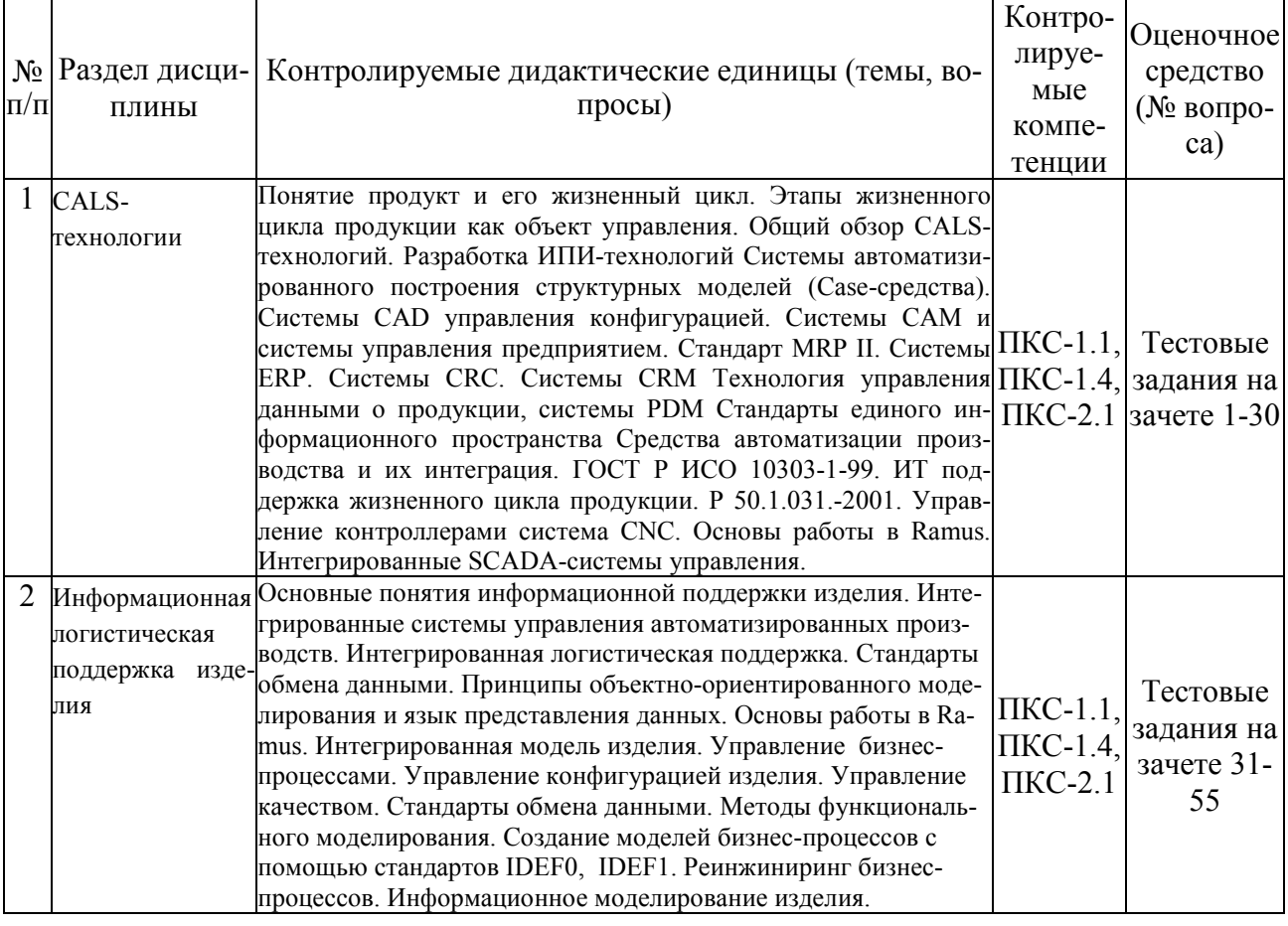

*Перечень вопросов к зачету по дисциплине «Автоматизация управления жизненным циклом продукции»* 

- 1. Этапы жизненного цикла изделия.
- 2. Развитие CALS-технологий.
- 3. CALS как средство международной информационной интеграции индустриальных развитых стран в области поддержки бизнеса.
- 4. Современное международное определение CALS.
- 5. Ключевые области CALS.
- 6. CALS-оболочки. Важнейшие организационные технологии, поддерживаемые CALS параллельное проектирование виртуальное предприятие.
- 7. Текущее состояние новых информационных технологий в мировой индустрии.
- 8. CALS концепция непрерывной компьютерной поддержки жизненного цикла изделия.
- 9. Реализация концепции непрерывной компьютерной поддержки жизненного цикла изделия.
- 10. Базовые принципы CALS.
- 11. Преимущества CALS.
- 12. Эффективность внедрения CALS-технологий.
- 13. Основные трудности перехода к CALS.
- 14. Системы автоматизированного построения структурных моделей (Case-средства).
- 15. Ramus система моделирования и анализа бизнес-процессов.
- 16. .Автоматизированные системы дело производства.
- 17. Управление конфигурацией.
- 18. PDM управление проектными данными.
- 19. Интерактивные электронные технические руководства.
- 20. Реинжиниринг.
- 21. Стандарт MRP II.
- 22. Системы ERP.
- 23. Системы CRC.
- 24. Системы CRM.
- 25. Интегрированные SCADA-системы управления.
- 26. Управление контроллерами система CNC
- 27. Информация об изделии.
- 28. Типы производства.
- 29. Требования к современному инновационному предприятию.
- 30. Основные принципы автоматизации производства
- 31. Промышленные автоматизированные системы
- 32. Базовые управленческие технологии.
- 33. Базовые технологии управления данными.
- **34.** Конструкторская документация.
- 35. Автоматизация систем проектирования технологических процессов.
- **36.** Интегрированная логистическая поддержка.
- 37. Материально-техническое обеспечение.
- 38. Цифровое представление модели изделия.
- 39. Поддерживающие их информационные технологии.
- 40. Информационная модель сложного изделия.
- 41. Информационная модель простой детали.
- 42. Системы технического обслуживания и ремонта.
- 43. Управление качеством.
- 44. Понятие система. Основные составляющие. Классификация. Структура системы. Связи.
- 45. Понятия, характеризующие функционирование и развитие систем.
- 46. Виды и формы представления структур систем: иерархия, сети, страты, эшелоны.
- 47. Закономерности систем.
- 48. Информационно-управляющие системы (ИУС): определение, основные составляющие, объект управления, эффект от внедрения. Факторы, способствующие эффективному росту числа ИУС и их возможностей
- 49. Сущность структурного подхода к разработке ИУС
- 50. Методология функционального моделирования SADT. Правила SADT.
- 51. Этапы разработки СУ.
- 52. Виды работ при проектировании СУ.
- 53. Порядок работ при проектировании СУ.
- 54. Планирование работ при проектировании СУ.

### *Критерии оценки компетенций*

Промежуточная аттестация студентов по дисциплине «Автоматизация управления жизненным циклом продукции» проводится в соответствии с Уставом Университета, Положением о текущем контроле успеваемости и промежуточной аттестации студентов по программам ВО. Промежуточная аттестация по дисциплине «Автоматизация управления жизненным циклом продукции» проводится в соответствии с рабочим учебным планом в форме зачета. Студенты допускается к зачету по дисциплине в случае выполнения им учебного плана по дисциплине: выполнения всех заданий, предусмотренных рабочей программой дисциплины.

*Знания, умения, навыки студента на зачете оцениваются оценками: «зачтено», «не зачтено».*

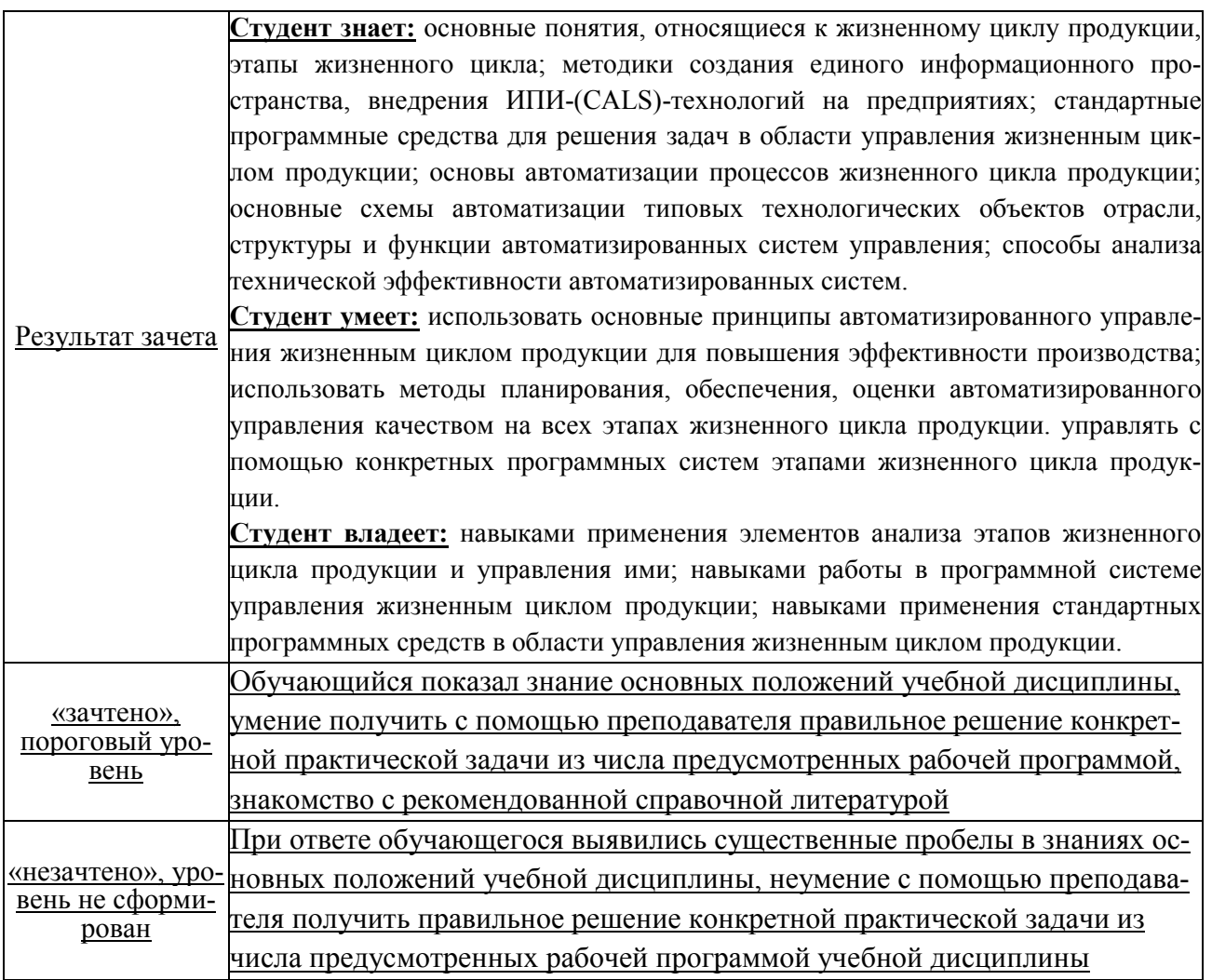

# **ТЕСТОВЫЕ ЗАДАНИЯ ДЛЯ ПРОМЕЖУТОЧНОЙ АТТЕСТАЦИИ И ТЕКУЩЕГО КОНТРОЛЯ ЗНАНИЙ СТУДЕНТОВ**

**1.** *Каково количество основных этапов жизненного цикла изделия:*

- 1) 3
- 2) 5
- 3) 4
- 4) 7
- **2.** *Что называется моделью жизненного цикла?*
- А) модель данных, применяемая на всём протяжении жизненного цикла системы для отслеживания процессов её изменения, модернизации и исправления ошибок;
- Б) принципы организации разработки и проектирования, позволяющие создать жизнеспособную информационную систему в кратчайший срок с минимумом затрат;
- В) структура, содержащая процессы, действия и задачи, которые осуществляются в ходе разработки, функционирования и сопровождения программного продукта в течение всего времени жизни системы;
- Г) моделирования предметной области, в рамках которой формируются требования к информационной системе
- **3**. . *Продолжите фразу:*

*Совокупность передовых технологий и подходов, обеспечивающих непрерывную информационную и технологическую поддержку изделия на всех этапах его жизненного цикла*   $-3TO$ 

**4.** *Информационная система - это...*

1) инфраструктура предприятия, задействованная в процессе управления всеми информационно-документальными потоками;

- 2) не совокупность правил и алгоритмов функционирования информационной системы;
- 3) история развития кадровыми ресурсами;
- 4) кадровые ресурсы, не отвечающие за конфигурирование программных комплексов
- **5.** *На каких принципах должна быть построена интегрированная информационная среда (ИИС) предприятия и/или жизненного цикла продукта, чтобы обеспечить создание единого информационного пространства (ЕИП) предприятия и/или жизненного цикла продукта?*
- а) Каждый участник ИИС несёт ответственность за сгенерированную им информацию; Каждый участник ИИС может воспользоваться всей имеющейся в ИИС информацией в пределах своих полномочий; Кто первый получил доступ к информации, тот ей и пользуется
- б) Информация в ИИС не должна дублироваться и генерироваться независимо в разных местах; Информация в ИИС должна быть доступна любому участнику жизненного цикла продукта, который имеет на это право; Всякая информация в ИИС всеми участниками жизненного цикла продукта должна пониматься одинаково
- в)Информация должна быть полной; Информация должна быть правильной; Информация должна быть понятной
- г) Все участники ИИС должны быть проинтегрированы; Доступ к данным участников ИИС должен быть продифференцирован
- **6.** *Строятся современные информационные системы.*
- 1) на реальном времени;
- 2) на аппаратно-технической базе;
- 3) на развитие вычислительных средств;
- 4) на конфигурирование программных комплексов.
- **7.** *Что стандартизирует стандарт ISO 10303 STEP?*
- а) Правила хранения и обработки данных о продукте.

б) Методы представления данных об изделии и процессах его жизненного цикла и методы обмена этими данными.

в) Структуру предметной области продукта.

г) Структуру и комплектацию продукта.

8. Какой из стандартных способов обмена данными об изделии (ISO 10303) является наиболее универсальным?

а) язык EXPRESS

б) язык EXPRESS-G

в) обменный файл на языке EXPRESS

г) программный интерфейс SDAI

9. Продолжите фразу:

Система, которая реализует открытые спецификации на интерфейсы, сервисы (услуги среды) и поддерживаемые форматы данных, достаточные для того, чтобы дать возможность должным образом разработанному прикладному программному обеспечению быть переносимым в широком диапазоне систем с минимальными изменениями, взаимодействовать с другими приложениями на локальных и удалённых системах, и взаимодействовать с пользователями в стиле, который облегчает переход пользователей от системы к системе  $-3TO$ 

10. Основная концепция MRP заключается.

- 1) в минимизирование издержки, связанные со складскими запасами;
- $(2)$ в планировании материальных ресурсов;
- $3)$ в спросе производства;
- $4)$ в виртуальных и реальных компонентах.

11. Перечислите основные принципы интегрированной информационной системы?

12. Какие задачи по масштабу решаются в интегрированной информационной среде?

1) задачи отдельного производства

2) задачи отдельного участка

3) задачи нескольких производств

4) все участники жизненного цикла

13. Какие данные не представлены в интегрированной информационной среде?

1) конструкторская документация

2) маркетинговая документация

3) производственные данные

4) методика научных исследований

14. Укажите правильное определение САМ-систем

1) автоматизированный инженерный анализ спроектированного изделия

2) автоматизированное черчение, система автоматизированного черчения

3) программные продукты для задания производственных процессов, используемых для изготовления изделия

4) системы управления проектными данными

15.  $ERP - ...$ 

 $\left( \right)$ программа, сводящая все отделы и функции в единую компьютерную систему, способную учесть самые разнообразные интересы;

система ERP образована в результате интеграции системы MRPII с модулем финан-2) сового планирования FRP;

система ERP - это решение, объединяющее потребности всех подразделений и отде- $3)$ лов компании с помощью интегрированной программы, работающей с общей базой данных; все перечисленное неверно.

4) 16. Что обеспечивает переход от ERP к ERP II.

Возможность реализации концепции совместного предпринимательства;  $\left| \right|$ 

 $(2)$ Обеспечивает планирование производства с учетом страхового запаса;

 $3)$ Позволяет вовремя вносить изменения к плану заказов, в случае непредвиденных и неустранимых задержек поставок;

4) Способствует снижению складских издержек и облегчает ведение производственного учета.

**17.** *Установите соответствие между уровнем проектирования информационной системы (ИС) и категорией CASE-средств на разных этапах ЖЦ создания ИС:*

1) Средства анализа предметной области а) Нижний уровень(Lower CASE)

(этап анализа требований)

2) Средства анализа и проектирования б) Верхний уровень(Upper CASE)

(этап проектирования)

3) Средства разработки приложений в) Средний уровень (Midlle CASE)

(этап проектирования)

**18.** *Укажите правильное определение CAD-систем*

1) автоматизированный инженерный анализ изделия

2) автоматизированное черчение, система автоматизированного черчения

3) программные продукты для изготовления изделия

4) системы управления проектными данными

**19.** *Укажите правильное определение CAE-систем*

1) автоматизированный инженерный анализ — программные продукты для инженерного анализа спроектированного изделия

2) автоматизированное черчение, система автоматизированного черчения

3) программные продукты для задания производственных процессов, используемых для изготовления изделия

4) системы управления проектными данными

**20.** *Особенности CALS-технологий – это:*

- а) высокая эффективность бизнес-процессов жизненного цикла
- б) высокая конкурентоспособность и привлекательность для потребителя
- в) невозможность управления качеством продукции на каждом этапе
- г) ценовая доступность даже для самых мелких организаций

**21.** *Особенностями CALS-технологий НЕ являются:*

- а) управление качеством продукции за счет электронного документооборота
- б) прозрачность всех бизнес-процессов и управляемость ими
- в) отсутствие необходимости в обучении персонала
- г) ценовая доступность даже для личного потребления

**22.** *Установить соответствие между этапом жизненного цикла изделия и системой информационной поддержки:*

1) проектирование изделия (а) CAD, CAE

2) проектирование производства б) PDM/PLM

3) производство и реализация в) ERP, SCM, CNC

4) управление информационными

потоками на всех этапах ЖЦИ г) CAM, CRM

**23.** *Установить соответствие между программными средами и их назначением:*

- 1) SCM а) управление производством и датчиками
- 2) ERP б) управление ресурсами предприятия
- 3) CRM в) управление отношениями с заказчиками
- 4) CNC <sup>г</sup>) управление цепочками поставок

**24***. Задачи, которые выполняет программное обеспечение PDM/PLM:*

- а) взаимодействие между участниками процесса
- б) управление информационными потоками в процессе всех этапов ЖЦИ
- в) управление потоком работ
- г) управление цепочками поставок
- д) анализ работоспособности изделия

**25.** *Целью внедрения систем какого класса служит интеграция отдельных автоматизированных комплексов, существующих в различных подразделениях предприятия, в единую ин-*

23

- 
- 
- 

формашионную систему поддержки выполнения бизнес-процессов (в том числе и производственных)?

1) Workflow

 $2) PDM$ 

 $3)$  PLM

4) CAD/CAM

26. Целью внедрения систем какого класса служит автоматизация поиска конкретных данных и числовых параметров изделия?

1) Workflow

 $2)$  PDM

 $3)$  PLM

4) CAD/CAM

27. Продукты класса Workflow - это

1) программные системы, обеспечивающие полную или частичную координацию выполнения производственных операций (заданий, работ, функций), составляющих структурированные бизнес-процессы компании

2) программные компоненты, предназначенные для учета и распределения ресурсов предприятия

3) программные продукты, предназначенные для автоматизации проектирования

4) программные продукты, позволяющие в реальном времени отследить прохождение жизненного цикла продукции

28. Основное отличие файлов типа \*.LSP от файлов типа \*.DCL:

1) LSP-файл это программа на языке AutoLISP, а DCL-файл это файлы созлания лиалоговых окон используемые для ввода исходных данных в программы

2) LSP-файл это библиотека функций AutoCAD, а DCL-файл это библиотека диалоговых окон

3) DCL-файл это библиотека функций AutoCAD, а LSP-файл это библиотека диалоговых окон

4) встроенные и генерируемые геометрические объекты

29. Логистическая подсистема выполняет функции:

- $\left| \right|$ повышает эффективность производства:
- $(2)$ обеспечивает движение материальных потоков;
- $3)$ обеспечивает своевременность выпуска продукции предприятием;
- $\overline{4}$ ускоряет поставки комплектующих.

30. Что понимается под режимом реального времени -

 $\left( \frac{1}{2} \right)$ это режим, в котором работают модули планирования заказов интегрированных систем управления предприятием;

 $(2)$ это режим работы системы управления, в котором практически отсутствует временная задержка в ее откликах на входные сигналы;

 $3)$ это режим работы электронной почты предприятия;

 $4)$ это режим работы технологического оборудования в каждую минуту времени;

31. Знание характеристик объекта управления и его связей с внешней средой связано с получением статистических данных, анализ которых позволяет учесть вероятности изменений заданий.

- $\left( \right)$ многомерных;
- 2) одномерных;
- $3)$ все перечисленное верно:
- $4)$ все перечисленное неверно.

32. Для моделирования процессов принятия решений обычно составляются.

- $\left( \frac{1}{2} \right)$ сценарии;
- 2) планы;
- $3)$ все перечисленное верно:
- 4) все перечисленное неверно.

33. Система, в которой выполняется анализ работоспособности конструкции - это... система

a) PDM;  $\overline{0}$ ) CAD;  $\overline{B}$ )PLM;  $\overline{C}$ )CAE;  $\overline{A}$ )CAM

34. В чем состоит главное отличие РДМ систем от БД?

1) в PDM можно вносить информацию любых форматов и типов и выдавать её пользователям в структурированном виде

2) РДМ системы не могут работать с текстовыми документами

3) БД содержат полный реестр информации об изделии

4) БД позволяют производить поиск и фильтрование информации

35. Проектирование новой продукции и модернизация ранее производившейся, а также разработка проекта реконструкции и переоборудования предприятия или его отдельных подразделений относится к:

1) конструкторской подготовке производства

2) технологической подготовке производства

3) переоборудованию производства

4) переоснащение производства

36. Цели проведения маркетинговых исследований:

- a) снижение риска
- $\sigma$ ) повышение прибыли
- увеличение издержек производства  $B)$
- снижение потребительской способности  $\Gamma$ )

37. Продолжите фразу:

Фундаментальное переосмысление и радикальное перепроектирование бизнес-процессов для достижения максимального эффекта производственно-хозяйственной и финансовоэкономической деятельности, оформленное соответствующими организационнораспорядительными и нормативными документами.

**38**. Объект документооборота на предприятии – это

39. Программные средства для анализа, разработки и моделирования систем на предприя $mu:$ 

1) Writer, Microsoft Word

2) ShotCut, Adobe Premiere Pro

- 3) WinZip, PeaZip
- 4) BPwin, Ramus

40. Атрибуты, характеризующие электронный документ:

- а) автор
- б) дата создания

в) название

г) кол излелия

41. Последовательность выполнения декомпозиции объекта:

а) выделение списка задач для каждого узла и подсборки

б) разделение объекта на узлы

в) выделение в узлах подсборки

г) формулировка задач проекта в целом

42. На каком этапе окончательно вырабатываются все важнейшие технические решения, дающие полное представление об устройстве и действии нового вида продукции?

1) техническое проектирование

2) эскизное проектирование

- 3) техническое залание
- 4) техническое предложение

43. В результате какого этапа должен быть создан комплект документации, позволяющий приступить к подготовке производства для выпуска новой продукции?

1) рабочее проектирование

2) техническое проектирование

3) эскизное проектирование

4) техническое задание

44. Что такое агрегатирование?

1) создание базы данных агрегатов, выпускаемых заводом

2) форма унификации, состоящая в том, что создаются ряды унифицированных узлов и агрегатов, используемые для создания разнообразных изделий

3) разработка схемы сборки узла

4) разборка агрегата на узлы

45. Как называется метод конструктивной стандартизации и унификации, под которой подразумевается применение в конструкции нового изделия, узлов и деталей ранее освоенных изделий, которые хорошо зарекомендовали себя в работе и применение которых не отразится на качестве новых конструкций?

1) метод конструктивной преемственности

2) метод агрегатирования

3) метод наименьших компонентов

4) метод унификации

46. Совокупность методов изготовления продукции путем изменения состояния, свойств, форм и габаритов исходных материалов, сырья и полуфабрикатов - это

1) технологический процесс

2) технологическая подготовка производства

3) конструкторская подготовка производства

4) процесс механической обработки изделия

47. Совокупность стандартов ISO 10303, описывающих весь ЖЦ изделия и используемая в  $CAIP - 3T0$ 

48. С чего начинается технологическое проектирование?

1) расчет припусков

2) выбор заготовки

3) выбор оборудования

4) разработка маршрутной технологии

49. При каком условии можно использовать программный интерфейс SDAI?

а) Все участники обмена данными являются STEP-совместимыми системами

б) Все участники обмена данными являются системами, совместимыми с одним и тем же

прикладным протоколом стандарта STEP

в) Все участники обмена данными понимают язык EXPRESS

г) Среди участников обмена данными есть хоть одна PDM-система

50. Для какого типа производства не производится проектирование операционной техноло- $2uu$ ?

1) мелкосерийное

2) крупносерийное

3) массовое

4) все вышеперечисленные

51. Чему способствует применение типовых технологических процессов?

1) ограничению числа технологических операций

2) увеличению числа технологических операций

3) снижению технологичности изделия

4) упрощению конструкции изделия

52. Что служит отправной точкой при технологической подготовке производства?

1) получение исходных документов на разработку и производство новых изделий

2) идея нового изделия

3) эскизный проект нового изделия

4) номенклатура имеющегося оборудования

**53.** Элементы функционала среды поддержки ЖЦИ, относящиеся к электронному документообороту:

а) организация хранилища электронных документов

б) анализ загрузки исполнителей

в) предоставление возможности визирования документов с помощью ЭЦП

г) поддержка хранения данных в отдельных базах данных

д) программирование маршрутов следования электронных документов

**54.** *Средство утверждения электронных документов – …*

а) электронная печать

б) магнитный штамп

в) электронная цифровая подпись

г) электронное утверждение

**55.** *Преимуществами электронных документов перед бумажными являются:*

а) быстрый поиск нужной информации

б) сохранение юридической силы в любых случаях

в) быстрая передача документа адресату

г) невозможность физического хищения или повреждения